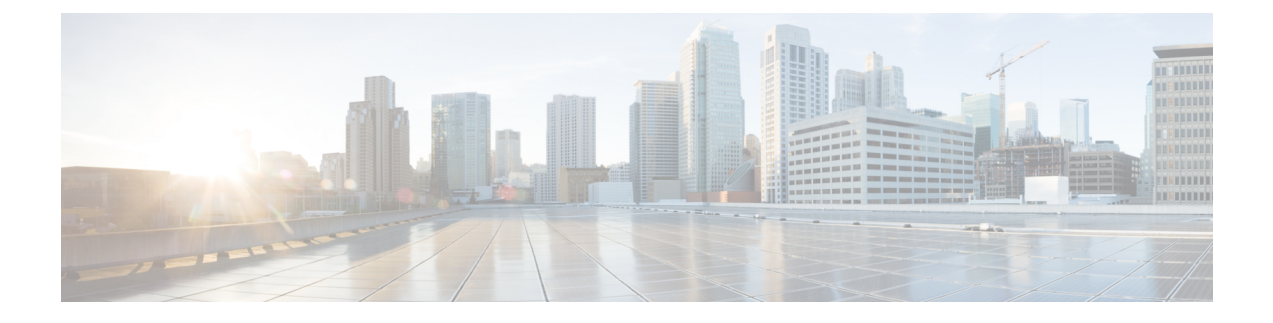

## **Command Reference for the CLI**

This chapter contains the following topics:

- CLI Tests and [Descriptions,](#page-0-0) page 1
- CLI Additional [Commands,](#page-2-0) page 3

## <span id="page-0-0"></span>**CLI Tests and Descriptions**

The following table lists the CLI commands for the corresponding diagnostics tests. The tests are listed by category.

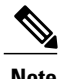

Note Some tests are only available as comprehensive tests.

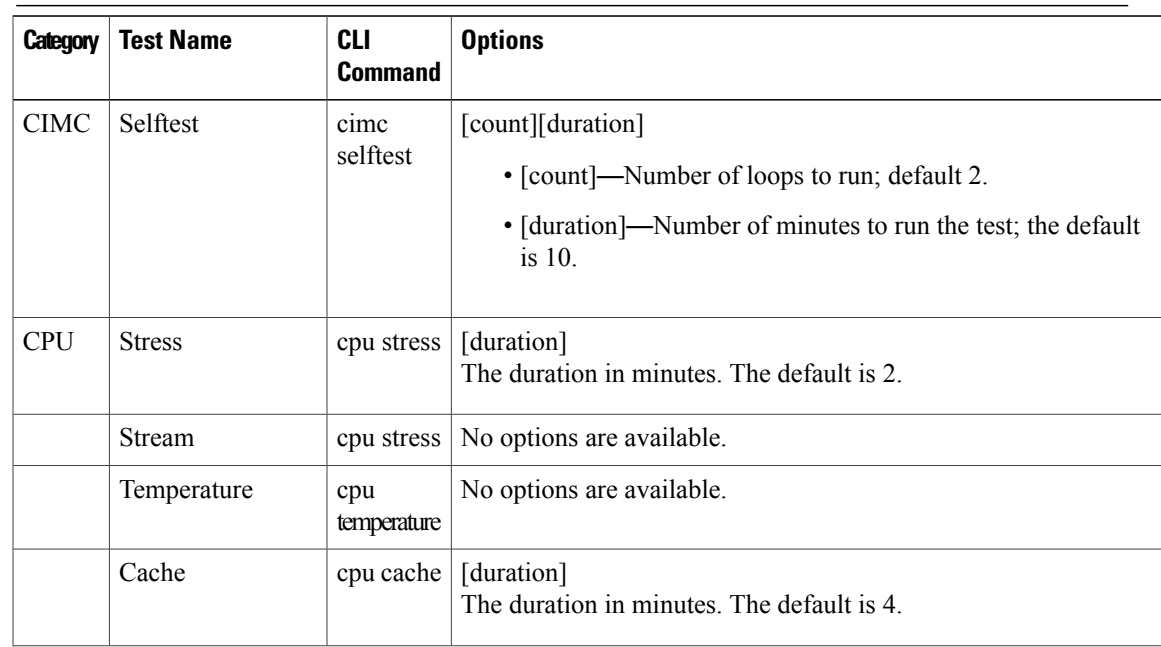

 $\overline{\phantom{a}}$ 

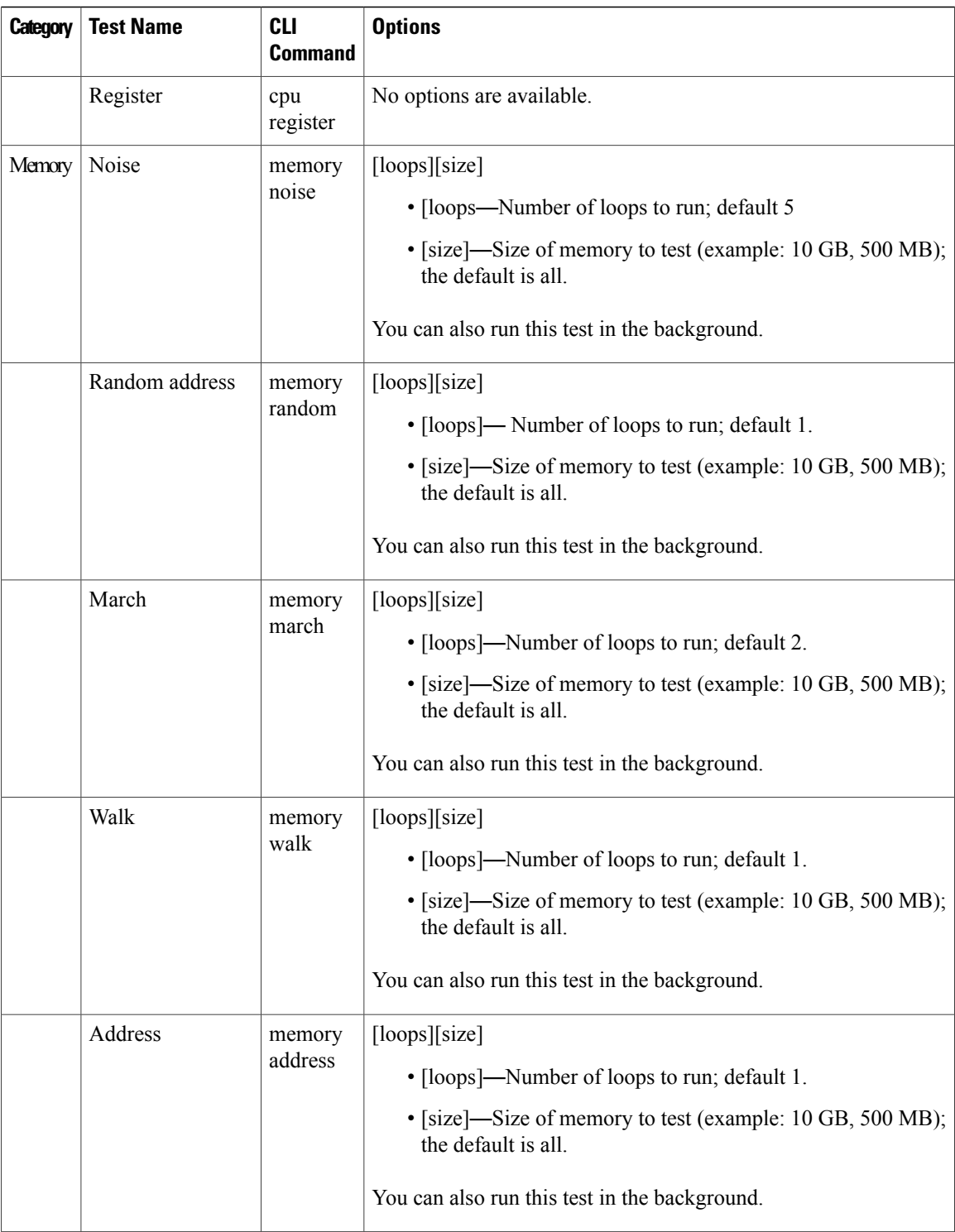

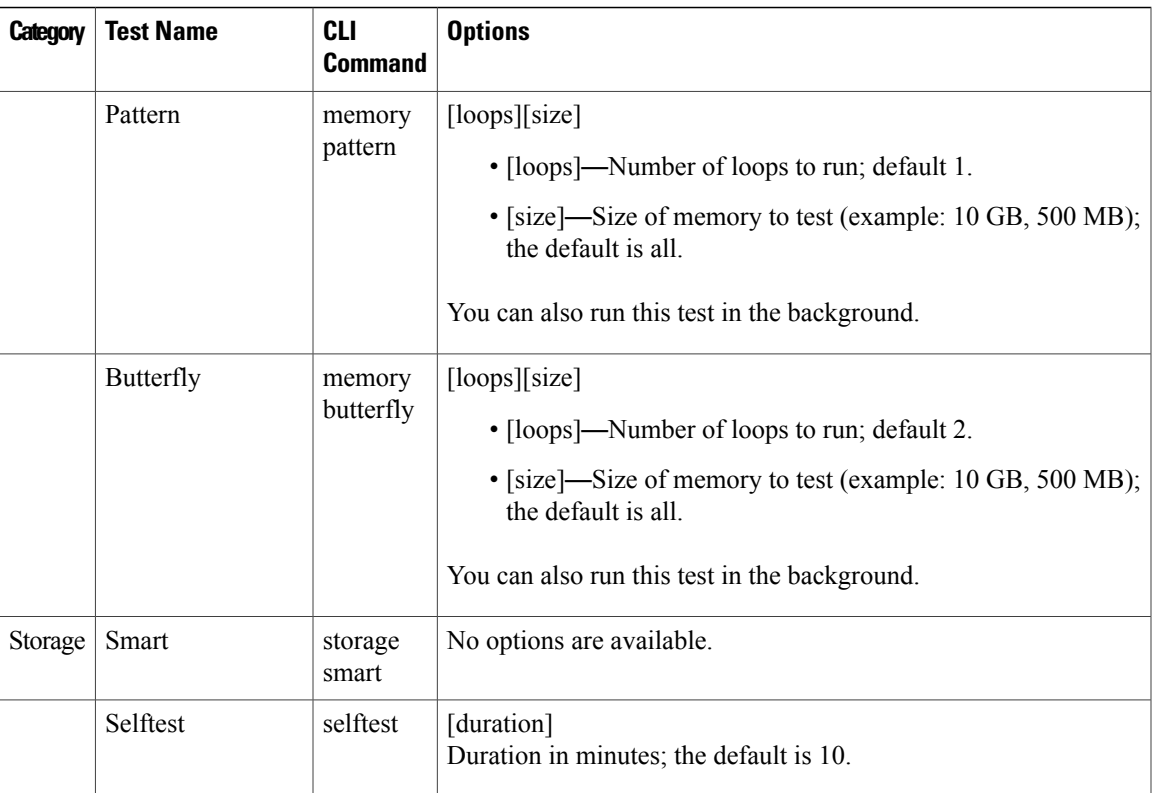

## <span id="page-2-0"></span>**CLI Additional Commands**

The following table lists the additional commands that you can run in the CLI for the diagnostics tool.

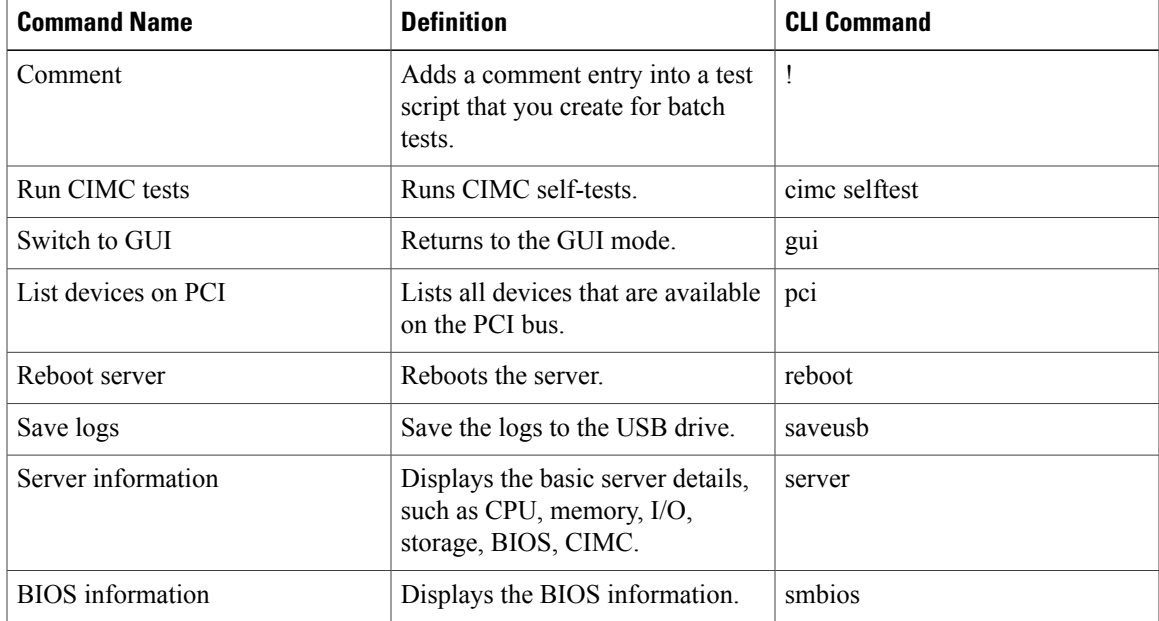

 $\mathbf{I}$ 

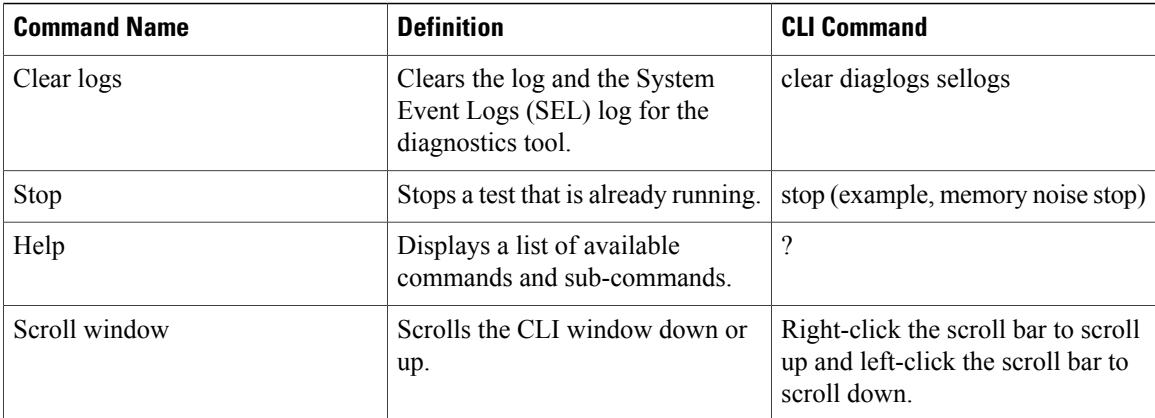